## *OBJETIVOS GENERALES*

- a) Organizar los componentes físicos y lógicos que forman un sistema microinformático, interpretando su documentación técnica, para aplicar los medios y métodos adecuados a su instalación, montaje y mantenimiento.
- c) Reconocer y ejecutar los procedimientos de instalación de sistemas operativos y programas de aplicación, aplicando protocolos de calidad, para instalar y configurar sistemas microinformáticos.
- i) Interpretar y seleccionar información para elaborar documentación técnica y administrativa.
- k) Reconocer características y posibilidades de los componentes físicos y lógicos, para asesorar y asistir a clientes.
- l) Detectar y analizar cambios tecnológicos para elegir nuevas alternativas y mantenerse actualizado dentro del sector.
- m) Reconocer y valorar incidencias, determinando sus causas y describiendo las acciones correctoras para resolverlas.

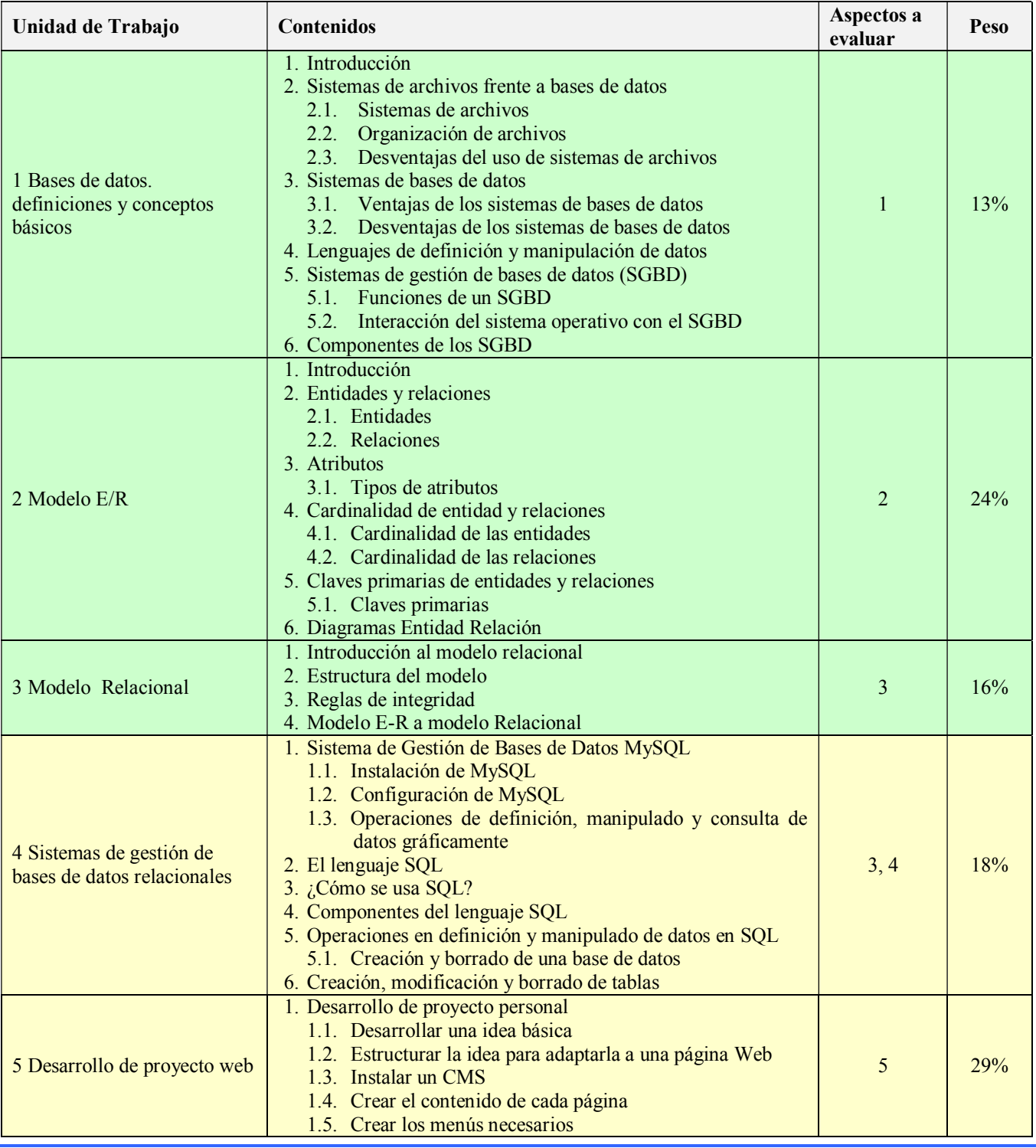

## *CONTENIDOS MÍNIMOS Y SECUENCIACIÓN*

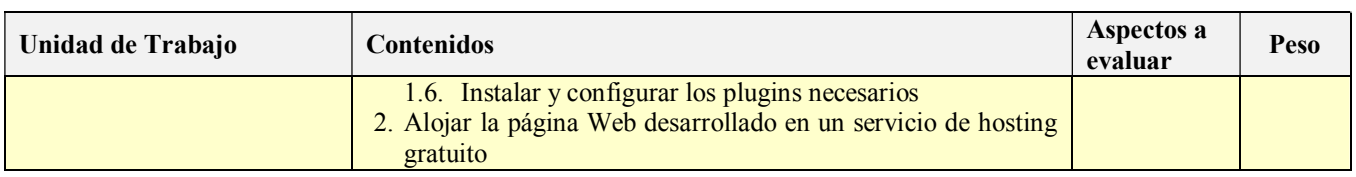

### *Aspectos a evaluar:*

Para superar el módulo será necesario alcanzar todos los resultados de aprendizaje. Se alcanza un resultado de aprendizaje cuando se superan los criterios de evaluación asociados al mismo.

- 1. Reconoce los elementos de las bases de datos analizando sus funciones y valorando la utilidad de los sistemas gestores. Criterios de evaluación:
	- a. Se han analizado los sistemas lógicos de almacenamiento y sus características.
	- b. Se han identificado los distintos tipos de bases de datos según el modelo de datos utilizado.
	- c. Se han identificado los distintos tipos de bases de datos en función de la ubicación de la información.
	- d. Se ha evaluado la utilidad de un sistema gestor de bases de datos.
	- e. Se han clasificado los sistemas gestores de bases de datos.
- 2. Crea bases de datos definiendo su estructura y las características de sus elementos según el modelo relacional. Criterios de evaluación:
	- a. Se ha analizado el formato de almacenamiento de la información.
	-
	- b. Se han creado las tablas y las relaciones entre ellas.<br>c. Se han seleccionado los tipos de datos adecuados. Se han seleccionado los tipos de datos adecuados.
	- d. Se han definido los campos clave en las tablas.
	- e. Se han implantado las restricciones reflejadas en el diseño lógico.
- 3. Consulta y modifica la información almacenada en una base de datos empleando asistentes, herramientas gráficas y el lenguaje de manipulación de datos.

Criterios de evaluación:

- a. Se han identificado las herramientas y sentencias para realizar consultas.
- b. Se han realizado consultas simples sobre una tabla.
- c. Se han realizado consultas sobre el contenido de varias tablas mediante composiciones internas.
- d. Se han identificado las herramientas y sentencias para modificar el contenido de la base de datos.
- e. Se han insertado, borrado y actualizado datos en las tablas.
- f. Se ha incluido en una tabla la información resultante de la ejecución de una consulta.
- 4. Instala Sistema de Gestión de Bases de Datos en sistemas operativos libres y propietarios.

## Criterios de evaluación:

- a. Se ha instalado y configurado el Sistema Gestor de Bases de Datos MySQL en Ubuntu Server 12.04.
- b. Se ha instalado y configurado el Sistema Gestor de Bases de Datos SQLServer en Windows Server 2008.
- 5. Capacidad de desarrollo de una página web a partir de una idea o proyecto personal.

Criterios de evaluación:

- a. Se ha definido un boceto de una idea o proyecto personal, organizando toda la información
- b. Se ha diseñado una página web teniendo en cuenta las características de los CMS y del propio proyecto
- c. Se han instalado el CMS y se han configurado las diferentes páginas en base a un diseño que se ha elaborado previamente.
- d. Se han instalado los plugins necesarios para que la página cumpla el diseño previo.
- e. Se ha alojado la página web en un servicio de *hosting* gratuita de forma que dicho proyecto quede accesible de forma pública en Internet.

# Libre configuración

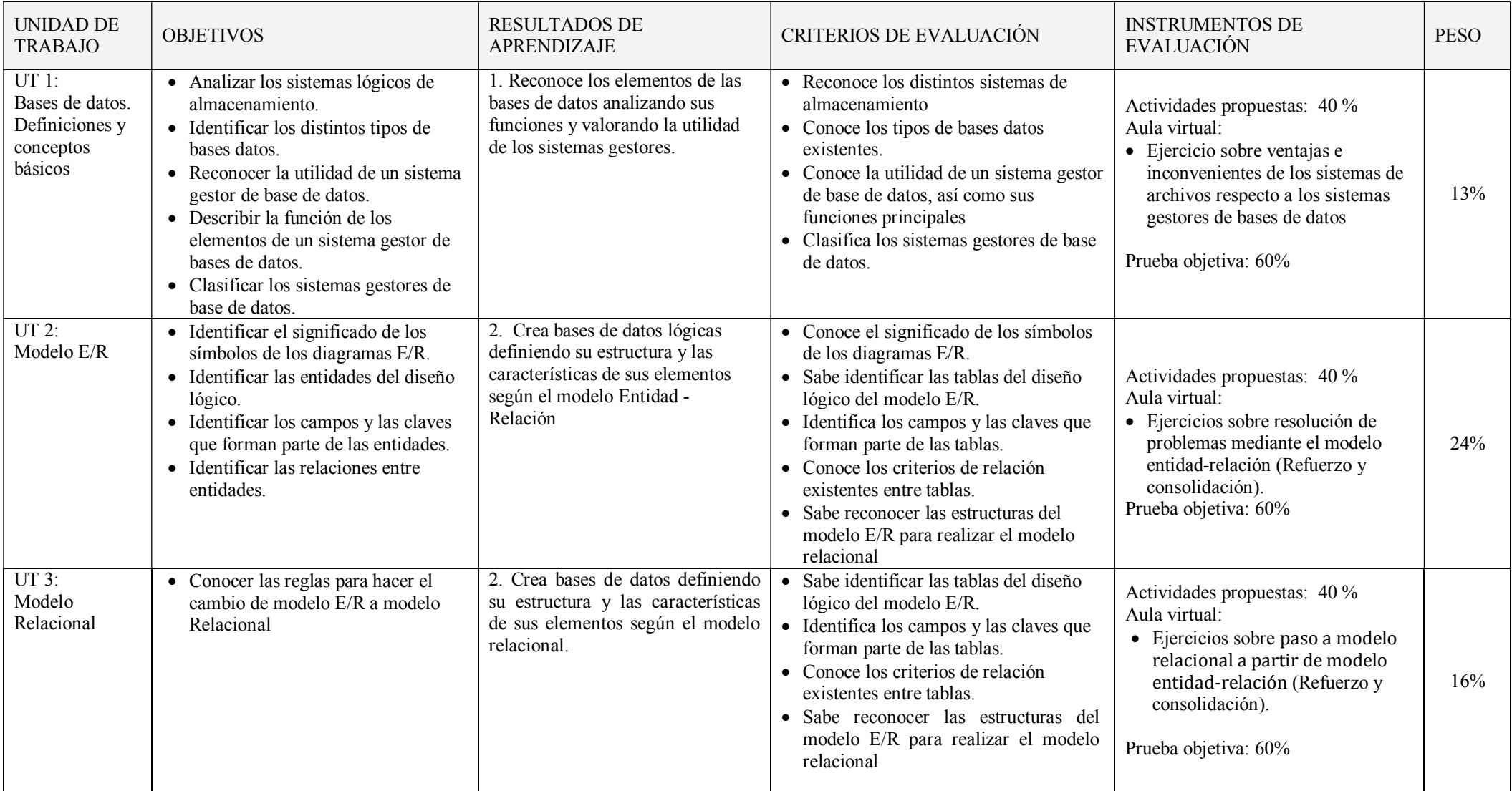

# **IES Mar Serena** CFGM Sistemas Microinformáticos y Redes

# Libre configuración

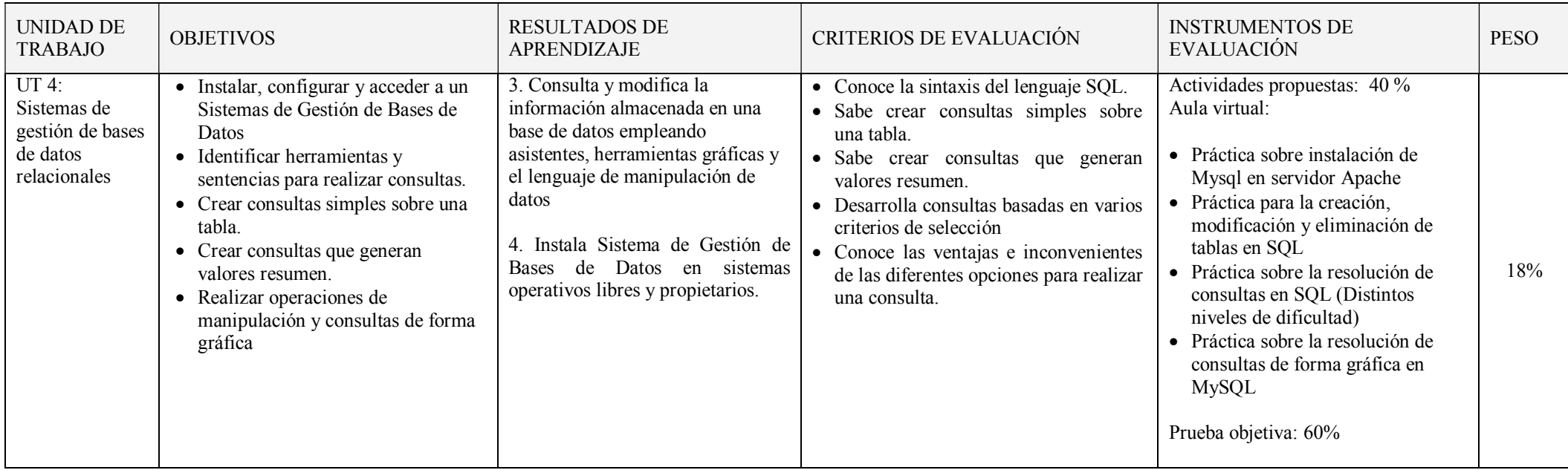

Libre configuración

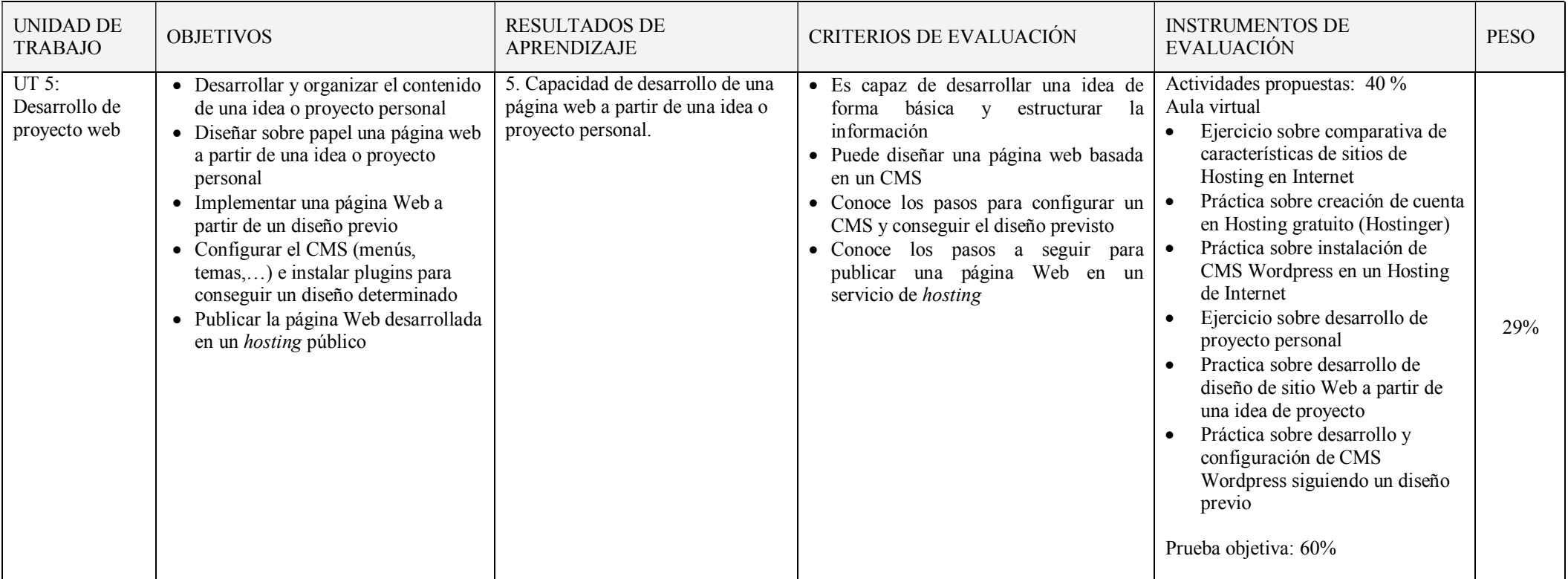

## *CRITERIOS DE EVALUACIÓN*

### *Criterios de calificación: Para obtener una calificación se usarán instrumentos como:*

- Cuestionario inicial, que no contará para nota, del que se obtendrá información de los conocimientos previos que los alumnos/as poseen sobre los contenidos que se impartirán en el módulo.
- Pruebas escritas y/o test al final de una o varias unidades de trabajo (cuyo peso en la nota de cada evaluación irá relacionado con el número de sesiones/horas utilizadas), con el fin de evaluar la situación de aprendizaje y la expresión escrita.
- Preguntas orales realizadas durante el desarrollo de cada unidad, valorando la atención en clase, la comprensión de los conceptos y la corrección en la expresión.
- Observación de la aptitud en las actividades; incluyendo el orden y la limpieza en el aula taller.
- Observación del cuaderno de trabajo (se hará uso de la plataforma Moodle del Departamento) con los problemas y las prácticas realizadas: una revisión por trimestre. Se valorará la realización de las actividades, prácticas, proyecto, el orden y la correcta expresión escrita.
- Trabajos y tareas realizados: valorar contenidos, expresión escrita de los mismos y la presentación oral.

### Evaluación inicial:

Permite situar el punto de partida de los conocimientos del grupo sobre la materia y de las condiciones que se reúnen en el aula en cuestión de recursos materiales y espaciales para impartir el módulo.

Se realizará una prueba inicial en cada módulo durante la segunda quincena de septiembre para valorar los niveles de partida de los alumnos y alumnas, así como las diversas dificultades que cada uno presente y de la experiencia en el uso de los ordenadores, la capacidad de razonamiento lógico, etc. para poder, a partir de ellos, mejorar las enseñanzas/aprendizajes.

### Evaluación ordinaria:

La evaluación será continua y sumativa, basada en la observación y calificación de todos los trabajos realizados.

La evaluación irá encaminada a determinar la medida en que el alumno o alumna consigue llegar a los objetivos establecidos, teniendo en cuenta para ello, los criterios de evaluación, además del tramo recorrido por éstos desde el estado inicial hasta el finalmente alcanzado.

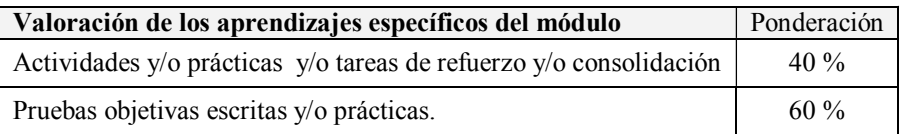

Las actividades, las prácticas y las pruebas se valorarán de 0 a 10.

Las actividades y las prácticas podrán ser realizadas de forma individual o en grupo, dependiendo del tipo de actividad, su entrega es obligatoria. En el caso de obtener una calificación negativa en alguna de ellas o de no haberla entregada, se entregarán antes de la evaluación. La valoración de las actividades fuera de plazo será el 50%.

Existirán distintas pruebas teórico-prácticas a lo largo de cada trimestre, que englobe una o varias unidades de trabajo que atenderán a la consecución de los objetivos programados en el módulo y cuyo peso en la nota de cada evaluación irá relacionado con el número de sesiones/horas utilizadas. En el caso de no superar alguna de ellas, antes de la evaluación trimestral se realizará una recuperación de los contenidos no superados.

Para considerar una prueba, actividad o práctica aprobada el alumnado ha de obtener en ella una nota de 5 sobre 10.

### Evaluación final:

Si una vez realizadas todas las recuperaciones, hubiera algún bloque suspenso, se realizará un examen final en marzo que englobará la teoría y práctica no superada. La fecha del examen será determinada por Jefatura de Estudios.

#### Criterios de calificación:

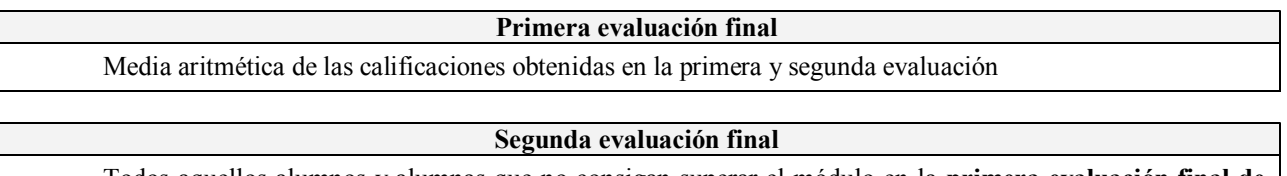

Todos aquellos alumnos y alumnas que no consigan superar el módulo en la **primera evaluación final de** marzo, tendrán la oportunidad de hacerlo en el mes de junio.

En dichas pruebas la calificación de 5 supondrá el aprobado en el módulo.